## **Packages - Packaging Request #950**

## **[jabref] add jabref package**

2016-02-27 08:53 AM - jluttine

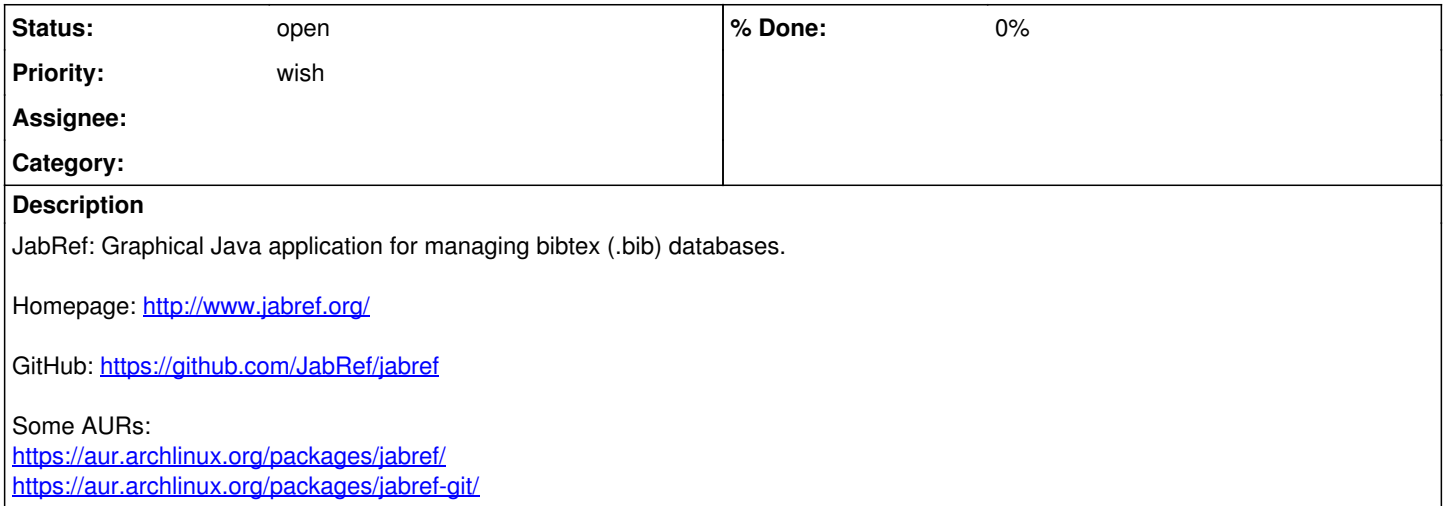